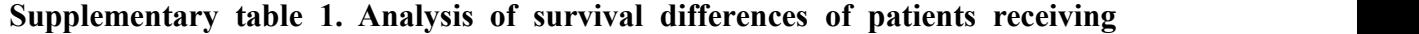

| Group            | Adjuvant       | Number of      | 3-year          | 5-year              | P-valu         | Number         | 3-year     | 5-year      | P-valu         |
|------------------|----------------|----------------|-----------------|---------------------|----------------|----------------|------------|-------------|----------------|
|                  | treatment      | recurrences    | RFS rate        | RFS rate            | e <sup>a</sup> | of deaths      | OS rate    | OS rate     | e <sup>b</sup> |
|                  |                |                | $(95\%CI)$      | $(95\% \text{ CI})$ |                |                | $(95\%CI)$ | $(95\%CI)$  |                |
| <b>High-risk</b> | Follow-up      | 15             | 53.4%           | 53.4%               | 0.020          | 12             | 69.7%      | 62.5%       | 0.018          |
| group in         | $(N=33)$       | $(18.1\%)$     | $(36.2\% - 70)$ | $(36.2\% - 70)$     |                | $(22.6\%)$     | $(54.0% -$ | $(45.4% -$  |                |
| training         |                |                | .6%             | $.6\%)$             |                |                | 85.4%)     | 79.6%)      |                |
| cohort           | Only           | 30             | 70.2%           | 62.0%               |                | 19             | 82.1%      | 76.8%       |                |
| $(N=269)$        | radiotherapy   | $(36.1\%)$     | $(60.4\% - 80)$ | $(50.8\% - 73)$     |                | $(35.8\%)$     | $(73.9% -$ | $(67.2% -$  |                |
|                  | $(N=84)$       |                | $\%$ )          | $.2\%)$             |                |                | $90.3\%$   | 86.4%       |                |
|                  | Only           | 10             | 60%             | 60.0%               |                | 5              | 80.0%      | 80.0%       |                |
|                  | chemotherapy   | $(12.0\%)$     | $(40.8\% - 79)$ | $(40.8\% - 79)$     |                | $(9.4\%)$      | $(64.3% -$ | $(64.3% -$  |                |
|                  | $(N=25)$       |                | $.2\%)$         | $.2\%)$             |                |                | $95.7\%$   | $95.7\%$    |                |
|                  | Chemoradiother | 28             | 79.5%           | 77.7%               |                | 17             | 88.1%      | 86.1%       |                |
|                  | apy            | (33.7%)        | $(72.4\% - 86)$ | $(70.4\% - 85)$     |                | $(32.1\%)$     | $(82.4% -$ | $(80.0\% -$ |                |
|                  | $(N=127)$      |                | $.6\%)$         | $.0\%$ )            |                |                | 93.8%)     | $92.2\%$    |                |
| <b>High-risk</b> | Follow-up      | 10             | 52.4%           | 52.4%               | 0.023          | $\tau$         | 66.7%      | 66.7%       | 0.107          |
| group in         | $(N=21)$       | $(27.0\%)$     | $(31\% - 73.8)$ | $(31.0\% - 73)$     |                | $(30.4\%)$     | $(46.5% -$ | $(46.5% -$  |                |
| validation       |                |                | $\%$            | $.8\%)$             |                |                | $86.9\%$   | 86.9%)      |                |
| cohort           | Only           | 13             | 65.8%           | 65.8%               |                | $\tau$         | 81.6%      | 81.6%       |                |
| $(N=133)$        | radiotherapy   | $(35.1\%)$     | $(50.7\% - 80)$ | $(50.7\% - 80)$     |                | $(30.4\%)$     | $(69.3% -$ | $(69.3% -$  |                |
|                  | $(N=38)$       |                | $.9\%)$         | $.9\%$              |                |                | 93.9%)     | 93.9%)      |                |
|                  | Only           | $\overline{3}$ | 66.7%           | 66.7%               |                | $\overline{2}$ | 77.8%      | 77.8%       |                |
|                  | chemotherapy   | $(8.1\%)$      | $(35.9% - 97)$  | $(35.9% - 97)$      |                | $(8.7\%)$      | $(50.6% -$ | $(50.6% -$  |                |
|                  | $(N=9)$        |                | $.5\%)$         | $.5\%)$             |                |                | $100\%$    | $100\%$     |                |
|                  | Chemoradiother | 11             | 86.2%           | 82.8%               |                | 7              | 93.8%      | 87.3%       |                |
|                  | apy            | (29.7%)        | $(77.8\% - 94)$ | $(73.6\% - 92)$     |                | $(30.4\%)$     | $(87.9% -$ | $(78.3% -$  |                |
|                  | $(N=65)$       |                | .6%             | $.0\%$ )            |                |                | 99.7%)     | $96.3\%$    |                |

**different adjuvant therapies in high-risk groupsoftwo cohorts**

Abbreviations: CI, confidence interval; RFS, recurrence-free survival; OS, overall survival; a, log-rank test of RFS; b, log-rank test of OS.

### **Supplementary materials R**

Description: Related Computerized Programs for Nomogram With R

# **APPENDIX**

### **Related Computerized Programs for Nomogram With R**

#### **For dividing data sets into training cohort and vilidation cohort**

library(caret)

library(rms)

alldata\_credit <- read.csv("f:\\alldata\_credit.csv")

train <-createDataPartition(y=alldata\_credit\$Figo,p=0.70,list=FALSE)

YCtraindata0526 <- alldata credit[train, ]

YCtestdata0526 <- alldata\_credit[-train, ]

#### **For Nomogram**

```
library(survival)
```
library(rms)

data(package="survival")

```
dd<-datadist(YCtraindata0526)
```

```
options(datadist="dd")
```

```
f<-cph(Surv(YCtraindata0526$RFS01,YCtraindata0526$recurrence)~TD+PT01+Gra
```

```
de02+PI+Myo+LVSI+VI+LM+AT+HALP01group,data=YCtraindata0526,x=TRUE,y
```

```
=TRUE,surv=TRUE)
```

```
survival<-Survival(f)
```

```
survival1 <-tunction(x) survival(12,x)
```

```
survival2 <-function(x)survival(36,x)
```

```
survival3 <-function(x)survival(60,x)
```
nom<-nomogram(f,fun=list(survival1,survival2,survival3),fun.at =

```
c(0.05, \text{seq}(0.1, 0.9, \text{by=0.1}), 0.95), funlabel = c('1 year RFS', '3 year RFS', '5 year RFS'))
plot(nom)
```
# **For Computing the C-Index and 95% CI in Training cohort and Validation**

#### **cohort**

library(survival) library(rms) fit<-coxph(Surv(RFS01,recurrence)~TD+PT01+Grade02+PI+Myo+LVSI+VI+LM+A T+HALP01group,data = YCtraindata0526) survConcordance(Surv(YCtraindata0526\$RFS01,YCtraindata0526\$recurrence)~predi ct(fit,YCtraindata0526)) survConcordance(Surv(YCtestdata0526\$RFS01,YCtestdata0526\$recurrence)~predict (fit,YCtestdata0526))

#### **For Calibration Curve for Training Cohort**

library(survival)

library(rms)

f1<-cph(Surv(YCtraindata0526\$RFS01,YCtraindata0526\$recurrence,type =  $"right") \sim TD + PT01 + Grade02 + PI + Myo + LVSI + VI + LM + AT + HALP01 group, data =$ YCtraindata0526,x=TRUE,y=TRUE,surv=TRUE,time.inc = 5\*12) cal=calibrate(f1,cmethod = 'KM',method = "boot",u=5\*12,m=200,B=1000) plot(cal,lwd=1,lty=1,errbar.col=c(rgb(0,0,0,maxColorValue = 255)),xlim =  $c(0.6,1)$ ,ylim =  $c(0.6,1)$ ,xlab = 'Nomogram Predicted Survival'',ylab= ''Actual' Survival",col=c(rgb(255,0,0,maxColorValue =255))) abline(0,1,lty = 3,lwd = 2,col = c(rgb(0,118,192,maxColorValue=255)))  $\text{lines}(\text{cal}[\text{c}'\text{mean},\text{predicted}',\text{K}]\text{N})$ , type = 'b',lwd = 2, col =  $c(rgb(192,98,83, maxColorValue = 255))$ , pch = 16)

# **For predictions of the validation cohort**

library(survival)

library(rms)

f<-cph(Surv(RFS01,recurrence)~TD+PT01+Grade02+PI+Myo+LVSI+VI+LM+AT+

 $HALP01 group, data = YCtrain data0526)$ 

fp<-predict(f,newdata = YCtestdata0526)

predictions<-predict(f,newdata =  $YC$ testdata0526) predictions

# **For Calibration Curve for Validation Cohort**

f2<-cph(Surv(YCtestdata0526\$RFS01,YCtestdata0526\$recurrence,type = "right")~predictions, $x=T, y=T, \text{surv}=T, \text{time}.\text{inc} = 5*12$ ) validate(f2, method = "boot",  $B=1000$ ,  $dx = T$ ,  $u=5*12$ ) cal<-calibrate(f2,cmethod = 'KM',method = "boot", $u=5*12$ ,m=150,B=1000) plot(cal,lwd=1,lty=1,errbar.col=c(rgb(0,0,0,maxColorValue = 255)),xlim =  $c(0.6,1)$ ,ylim =  $c(0.6,1)$ ,xlab ="Nomogram Predicted Survival",ylab="Actual Survival", $col=c(rgb(255,0,0,maxColorValue =255)))$ abline(0,1,lty = 3,lwd = 2,col = c(rgb(0,118,192,maxColorValue=255)))  $\text{lines}(\text{cal}[\text{c}'\text{mean}, \text{predicted}', \text{KM}'])$ , type = 'b',lwd = 2, col  $c(rgb(192,98,83, maxColorValue = 255))$ , pch = 16)

# **For Computing the C-Index and 95% CI For Different Models**

# **Model A**

library(survival) library(rms) fit1<-coxph(Surv(RFS01,recurrence)~PLR+ALB, data = YCtraindata0526) survConcordance(Surv(YCtraindata0526\$RFS01,YCtraindata0526\$recurrence)~predi ct(fit1,YCtraindata0526))

survConcordance(Surv(YCtestdata0526\$RFS01,YCtestdata0526\$recurrence)~predict (fit1,YCtestdata0526))

# **Model B**

library(survival) library(rms) fit2<-coxph(Surv(RFS01,recurrence)  $\sim$  PT01+PI +FIGO, data = YCtraindata0526)

survConcordance(Surv(YCtraindata0526\$RFS01,YCtraindata0526\$recurrence)~predi ct(fit2,YCtraindata0526))

survConcordance(Surv(YCtestdata0526\$RFS01,YCtestdata0526\$recurrence)~predict (fit2,YCtestdata0526))

# **Model C**

library(survival)

library(rms)

fit3<-coxph(Surv(RFS01,recurrence)~SIRI+FIGO+LVSI, data = YCtraindata0526) survConcordance(Surv(YCtraindata0526\$RFS01,YCtraindata0526\$recurrence)~predi ct(fit3,YCtraindata0526))

survConcordance(Surv(YCtestdata0526\$RFS01,YCtestdata0526\$recurrence)~predict (fit3,YCtestdata0526))